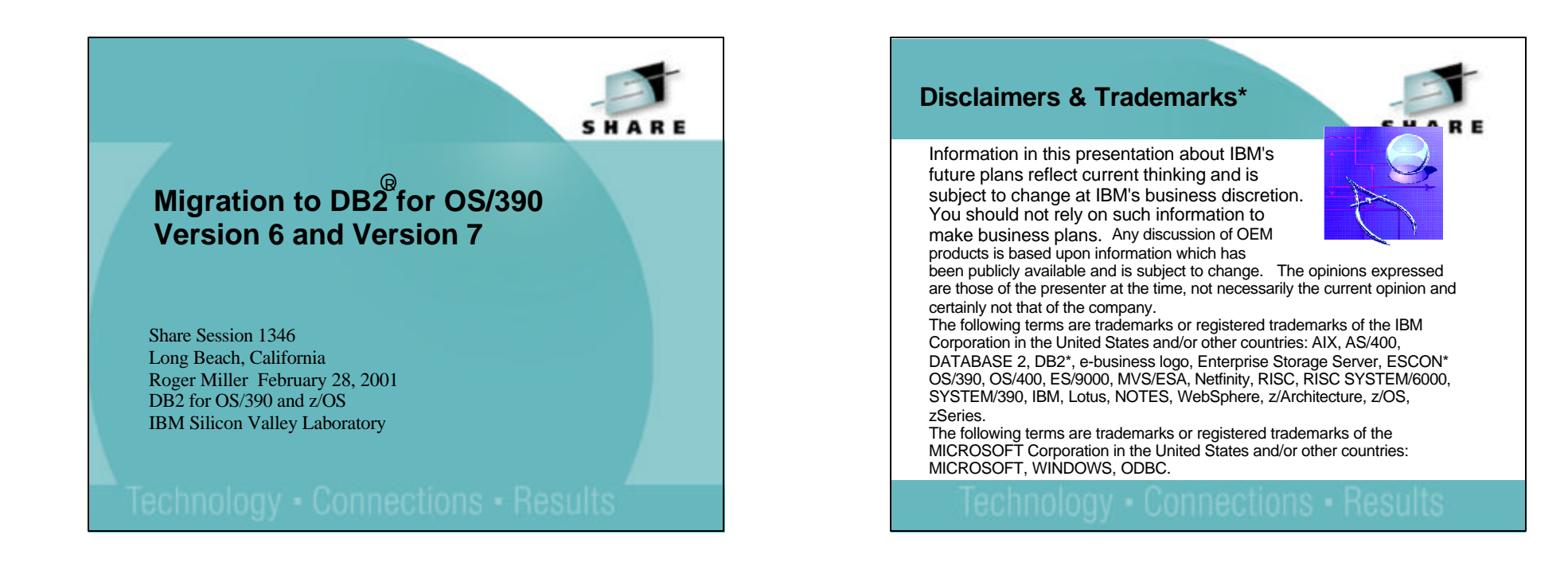

- DB2 Version 6 and 7 have many new features. This presentation will discuss migrating to the new versions and preparing to use the new functions. We will describe the new functions briefly, but will assume that you know DB2 Version 5, 6 and 7 function.
- We'll include recommendations from other users. The content will focus on the tasks of the person who installs DB2. The systems programmers and database administrators generally perform this task. This presentation has more on V6 than V7.
- The speaker has worked in DB2 development for the past 21 years, and continues working with the team building the install and migration process.
- Some parts of this presentation are more like looking into a crystal ball than at measurements. This crystal ball is cloudy, and gets fuzzier the farther we look into the future. Our plans include much more change and much more risk than ever before.
- The only near certainty is that there will be changes. My best guess is that fewer than 10% of the items will change their delivery time. I would expect some new items to come in, some to come early, and others to deliver in stages. More will have major changes in their design.

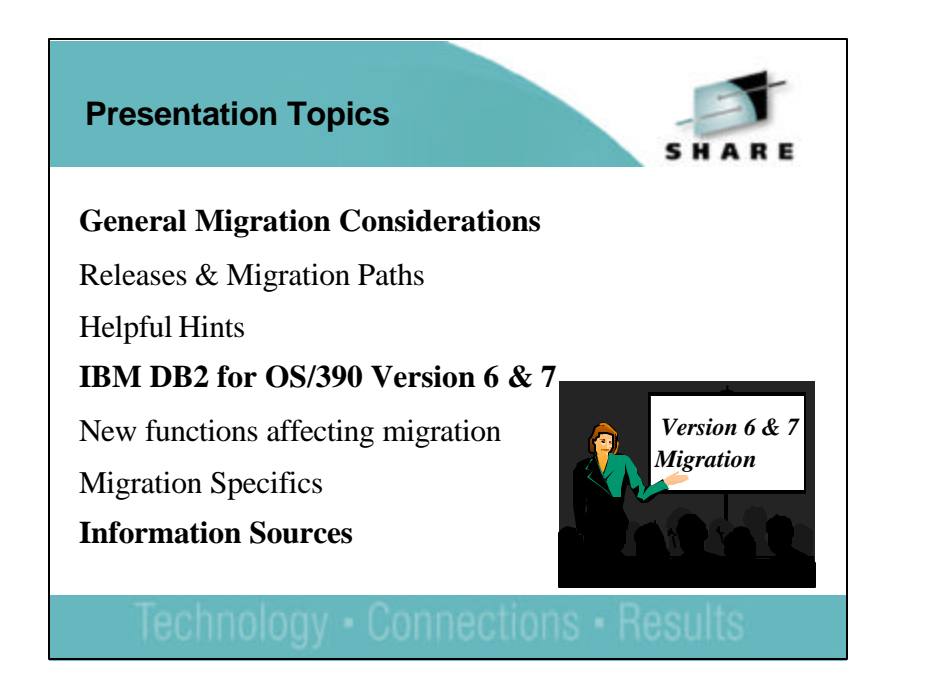

- The primary target audience for this presentation is the programmer who must do the actual migration from DB2 V5 or V6 to DB2 for OS/390 V7. Coverage will be at the parameter level and will include V7 parameters that affect implementation of new or improved function. These foils are adapted from the work of Kathy Devine, with help from Paolo Bruni, John Kelly and many others . Although this presentation touches upon the content of DB2 for OS/390 V7, it has a focus on the highlights and is not at all inclusive. The intent is to address those areas that have direct bearing on the task of migrating to DB2 V7.
- This material is a compilation of information from the DB2 What's New? manual, the DB2 Installation Guide and the DB2 Program Directory, with usage and customer input added. It is intended to point out areas that have the most impact on the success of your migration. Please look to the manuals and documentation, including the PSP bucket and information APARs for the latest information.

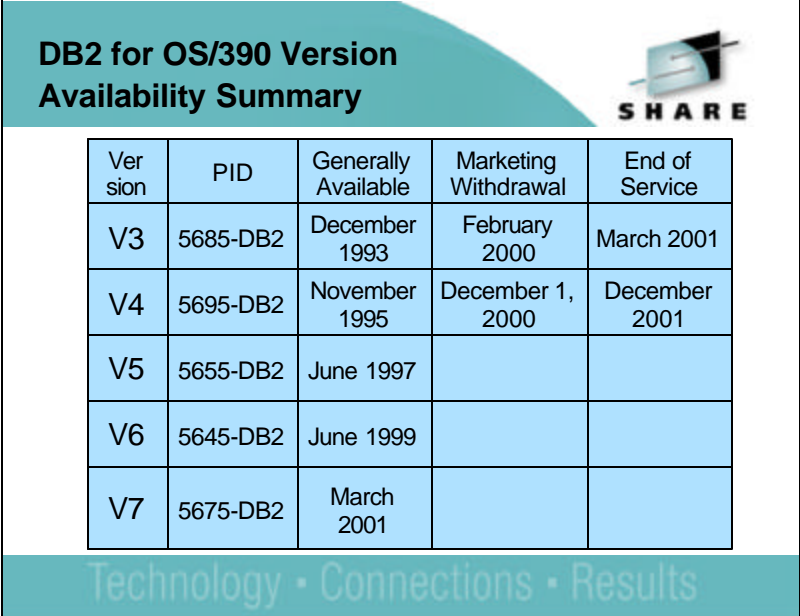

- This table summarizes the versions of DB2 which are currently available or announced. There are a few customers still running Version 3, but the end of service is approaching. You can't order Version 4 now, and end of service for V4 is fast approaching.
- If you want to search for these products by version number, the product number is often useful.
- Most customers are currently running Version 5 or 6.

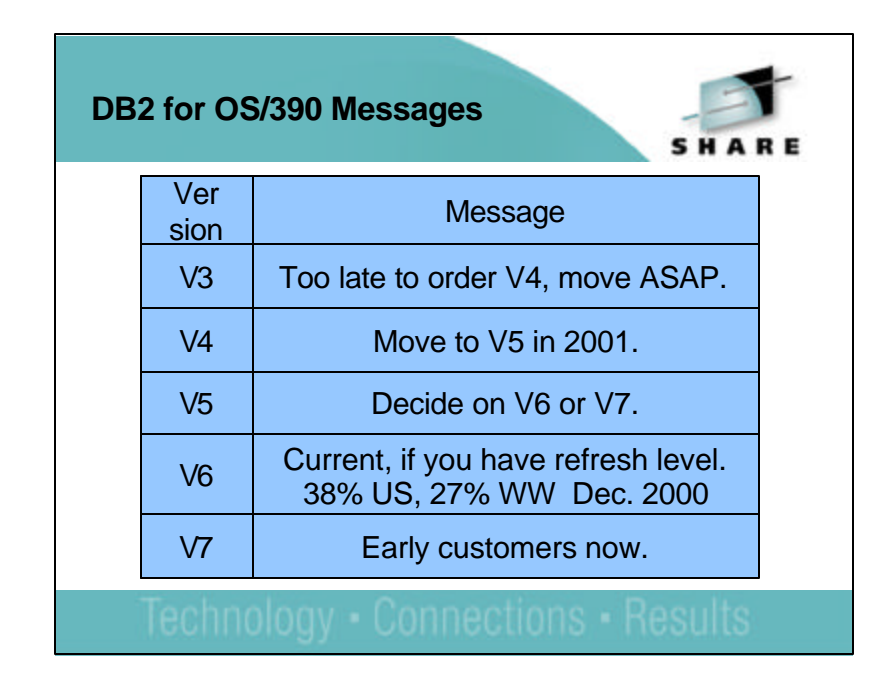

- Version 3 users needed to order Version 4 before December 1, 2000. If you have V3, start migrating to Version 4 ASAP, then start the next migration.
- Version 4 customers should plan to move to more current DB2 releases quickly, starting with Version 5. Version 4 is five years old, so customers are missing a wide range of improvements in Version 5, Version 6 and Version 7.
- Version 5 customers have an option for migration, but I expect the majority to move to V6.

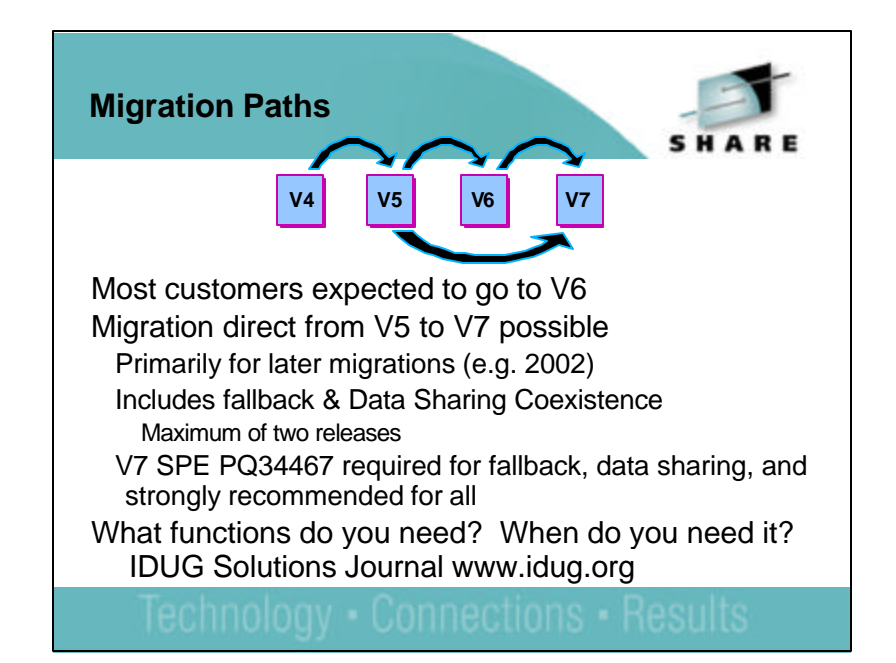

- Migration, fallback and coexistence with the ability to skip a release allows many possibilities.
- Some customers need the capabilities of Version 6 as soon as possible. They will want to go to Version 6.
- Other customers may be running on Version 3 or 4 now. They can plan their Version 5 migration in 2001, then skip over Version 6 to Version 7 in 2002.
- For many customers, the decision is in the details and the timing. If your objective is to save time, then be sure to factor in the items that are harder for skipping releases, the items that are the same, and increased migration work if you migrate earlier than your usual timing.
- Customers often need some specific functions. The timing of the need and the timing when a customer considers migration to a new release will often determine the choice. If you have unique use or migrate to a new version soon after release, you will have more work to do. See the IDUG Solutions Journal article for more: www.idug.org, then click Solutions Journal, Summer 2000, then Developer's Corner.

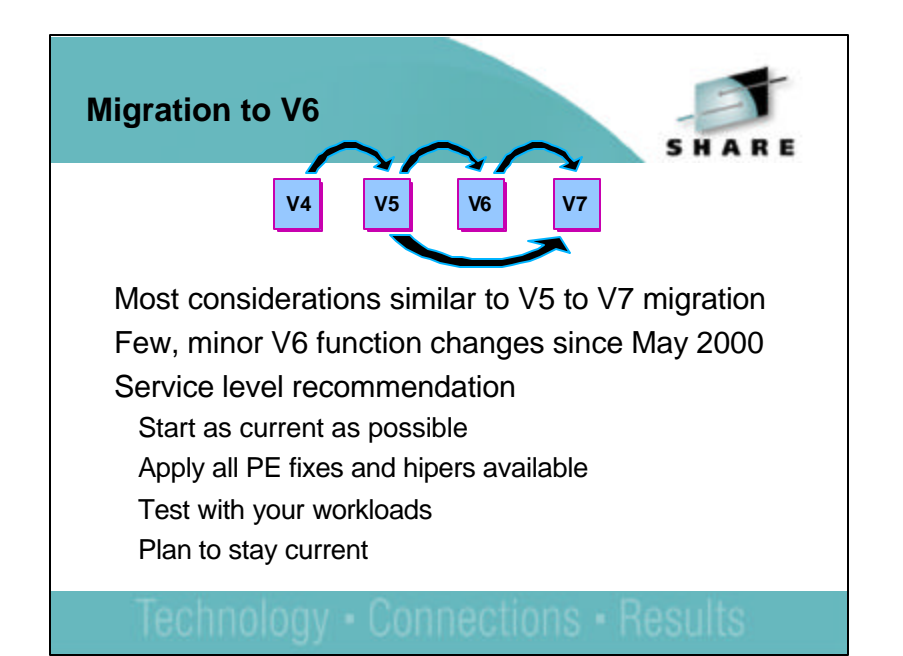

- Migration to Version 6 has many similarities to migration from V5 to V7. The largest changes are in the V6 migration, so getting to V6 involves most of the changes.
- Moving to V7 is a comparatively small jump.
- Migration to V6 has been done by more than 2400 licenses, with the vast majority in the past year, so customer experience is substantial.
- The major functional changes were provided in the refresh tape in May 2000, but that level of service is not the current recommended level. It is too old.
- If you are migrating to V6 now, start with a service level that is as current as possible. Be sure to apply all of the available PE fixes and hiper APARs. Then test with your work loads, especially if they are unique. Then plan to have regular updates to service, avoiding problems.

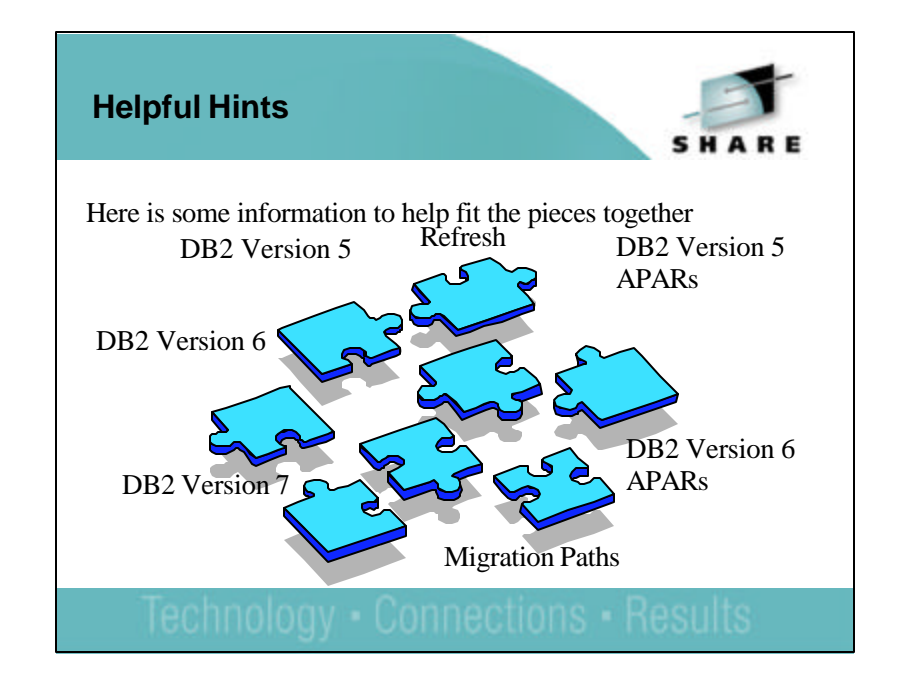

- With all of the changes, many customers will need to see what improvements they need and where those improvements are provided.
- In many cases, the changes are provided in multiple places, often at different times.
- The key resources are the What's New? and Release Guide books, the new function APAR lists on the web, and red books V5 Recent Enhancements and V6 Technical Update.

## **Danger Signs for Migration**

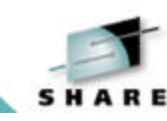

1. I don't have time ... Skipping saves half the time (One or two months from receipt to production)

2. Our DBAs & programmers want to use everything now. We have no test suite.

3. I know how to do this. I don't need education. I don't need to read the book.

4. What is a good month to use as a level?

Plan to be very current with hipers & PE fixes. Test your environment. Apply more PTFs.

5. I can't put all the service on. Skip the SPE.

6. I've never done this before and must do it right the first time (e.g. first migration within x months of general availability).

- I've been working with customer migrations for the past fifteen years, and I am seeing some patterns.
- Having inadequate time to do the job has shown a very high correlation with problems. You need to have an adequate time and budget to get the work done correctly.
- Using the most important five features first, then expanding makes the job much simpler for installing & testing.
- ▶ RTFM or RTFW. When we don't have enough time to read, then we get to make time for undoing and redoing.
- DB2 hipers (highly pervasive) generally means that we expect you to fall into this hole. Getting the information APARs, being current on fixes and preventing problems are practices that make the experience more pleasant.
- Not getting current on service for the prior release and not applying the SPE make the entire process much more difficult.
- I'm not perfect. Are you?

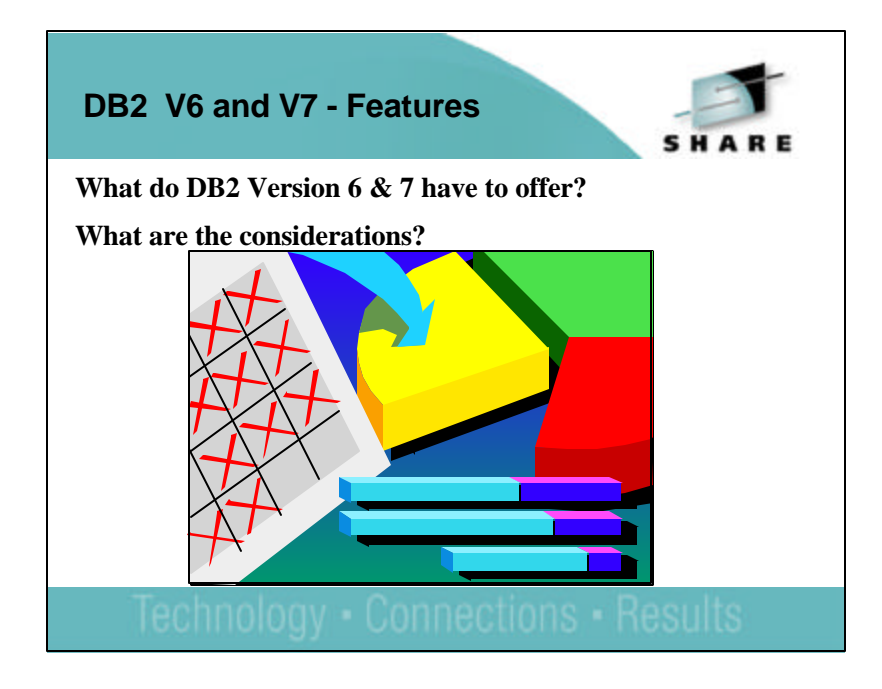

- Before you can start to plan your migration from DB2 Version 5 or Version 6 to Version 7, you need to understand what new features and functions Version 7 has.
- You will want to discuss with your application developers what new features they need or want. From there you can schedule your migration actions.
- We will briefly go over the content of DB2 V7 so you have an idea of what is now available. The biggest themes are e-business and utility enhancements. More information is available in the What's New? book on the web now. The other books will be provided at general availability.

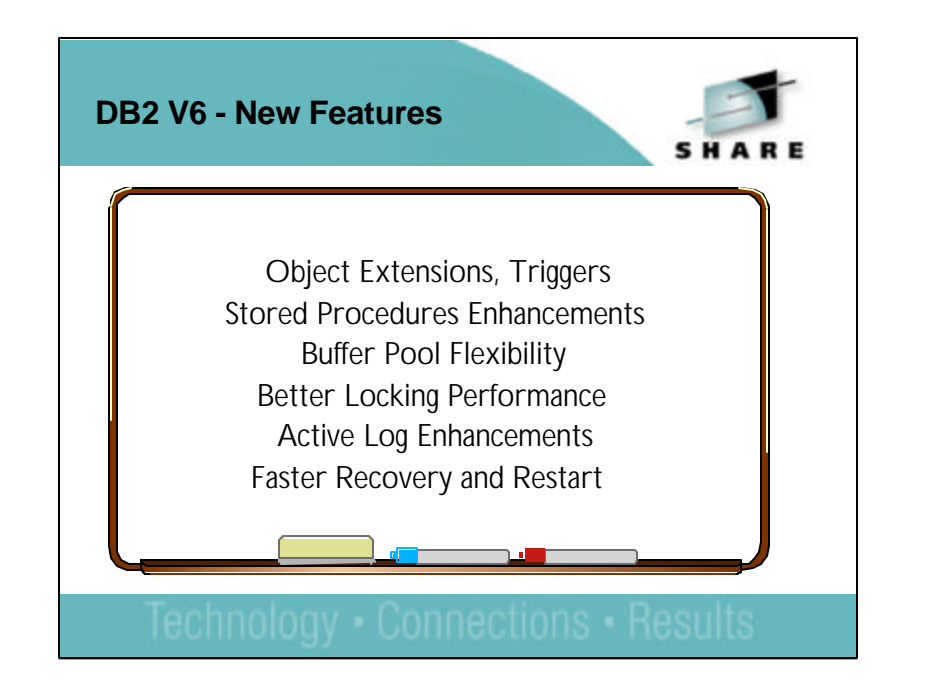

- Object Extensions: -Support for large object data types (LOBs) [DSN6SYSP LOBVALA, DSN6SYSP LOBVALS] User Defined Functions, User Defined Distinct Types. Triggers provide automatic execution of a set of SQL statements whenever a specified event occurs. These SQL statements can perform validation and editing of changes, read and modify the database, or invoke functions that perform operations both inside and outside the database. Stored Procedures are enhanced to support the new functions, data types and MVS Workload Manager (WLM)
- Buffer Pool Flexibility: installation specification of default buffer pools for user data and user indexes [DSN6SYSP TBSBPOOL DSN6SYSP IDXBPOOL], 8 KB and 16KB buffer pools, improve workload balancing and data storage.
- Better locking performance: more parameters that control timeouts and locking. [DSN6PRM DLITOUT, DSN6SPRM BMPOUT, DSN6SPRM RETLWAIT, DSN6SPRM XLKUPDLT, DSN6SPRM RELCURHL]
- Active log enhancements: A faster log apply process improves data availability during restart and recovery. [DSN6SYSP LOGAPSTG]. Able to alter LOGLOAD online. Faster recovery and restart uses a new limit for backout processing performed during DB2 restart. [DSNZPARM LBACKOUT]

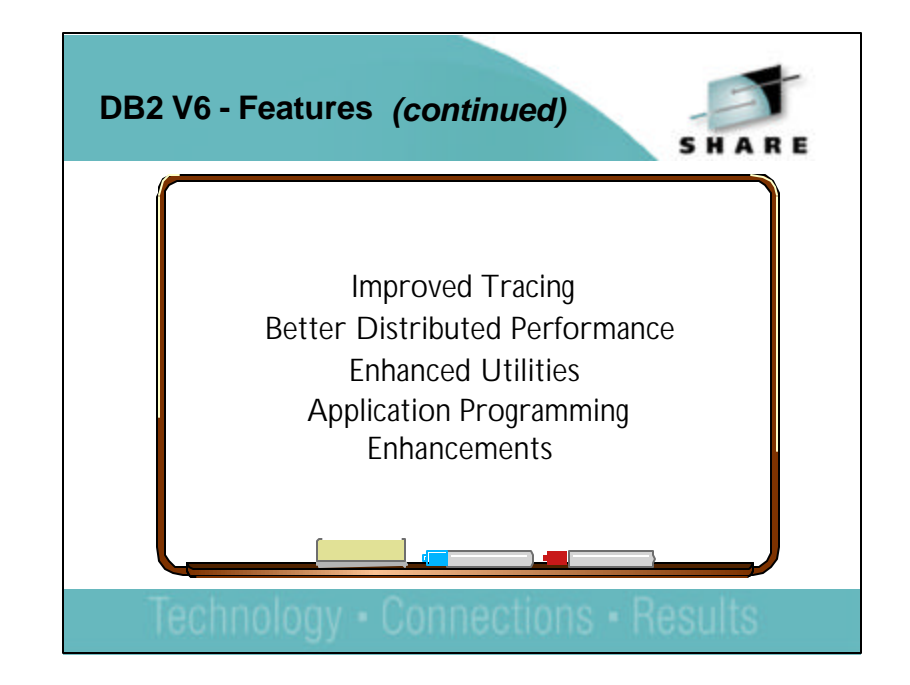

- Improved Tracing: IRLM component traces can now start when DB2 starts. IRLM can disconnect automatically from the data sharing group
- Better distributed performance: Enhanced DRDA support improves client server applications, Allows three-part name statements [DSM6SYSP DBPROTCL ]
- Control the amount of data transmission and indicate whose authorization is checked at the second server.[ DSN6SYSP EXTRAREQ, DSN6SYSP EXTRASRV, DSN6SPRM HOPAUTH ]
- Enhanced utilities: REORG an entire range of partitions, Make image copies in parallel, RECOVER jobs can run on a list of objects including table spaces and indexes, Parallel index build reduces the time on LOAD and REORG TABLESPACE jobs. -Statistics collection embedded into LOAD REPLACE and INDEX, and REBUILD INDEX
- Application programming enhancements: Ability to retain a prior access path Access path hints [DSN6SPRM OPTHINTS], Define use of precompiler or application programming defaults for dynamic SQL. [DYNAMICRULES] Define a locale ( language, country, and CCSID ), Select to return data for a varying length column from an index [DSN6SPRM RETVLCFK] Change is NOT COMPATIBLE.
- Auto bind parameter modified to add the coexist option for data sharing coexistence environments [ DSN6SPRM ABIND]

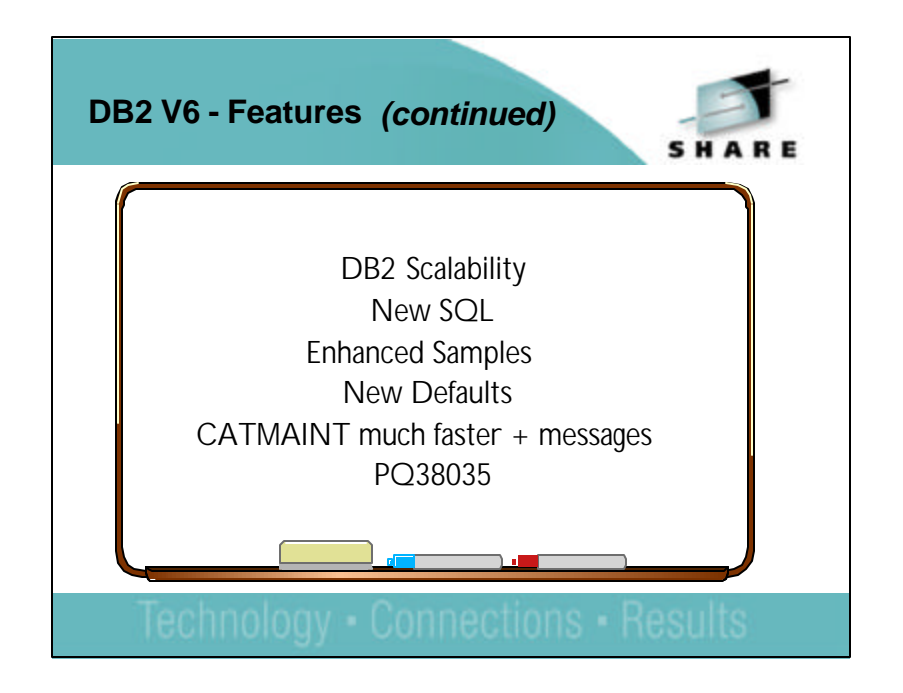

- DB2 Size: A new type 2 inactive thread introduced that uses much less storage. The default sort pool and RID pool size calculation have been updated to be fixed values
- New parameter uses data space for storage for dynamic statement caching [DSN6SPRM EDMDSPAC ]. Data spaces for buffer pools.
- New parameter tells DB2 to monitor each thread at commit points to determine if contraction of the CT long duration storage pool should be performed. [ DSN6SPRM CONTSTOR ].
- New SQL: The number of tables allowed in a view and in SQL statements is increased from 15 to 225 tables. New clause on ALTER TABLE, changes definition of an existing VARCHAR column. VALUES clause of INSERT that supports any expression. VALUES INTO statement. IN predicate that supports any expression. INCLUDE SQLDA supported for COBOL applications. SET statement that is used to assign a value of an expression or the value of null to a host variable.
- Enhanced samples: User defined function sample jobs written in C/C++. A series of LOBs sample jobs create, load, manipulate and use built-in functions. DSNTEP2 sample job now includes object code.
- New Defaults: Output buffer ( was 400 KB now 4,000 KB ) CATMAINT is much faster now with PQ38035 and provides status messages as well as error messages. Read them!

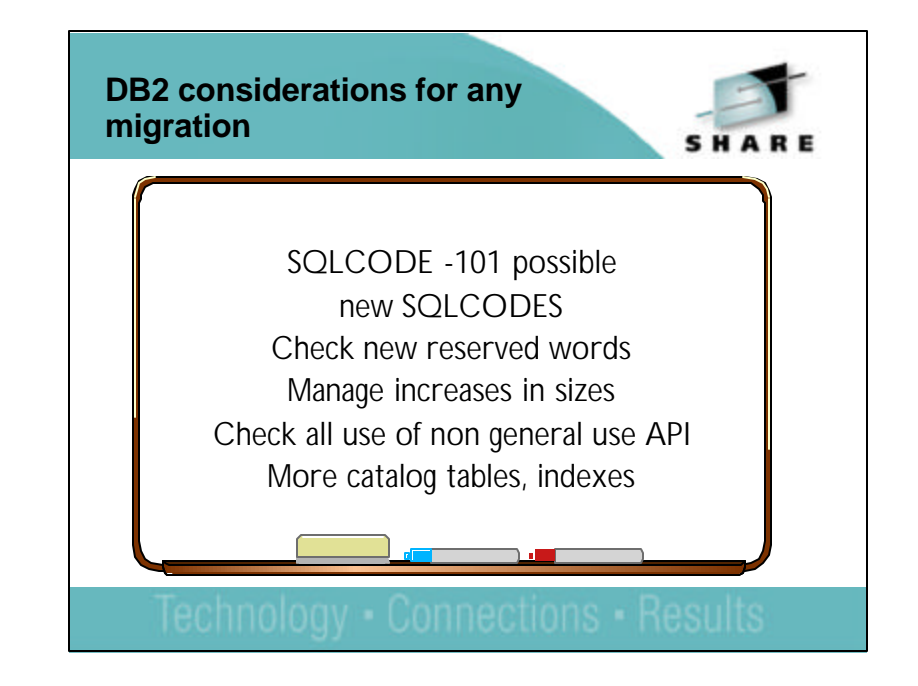

- Whenever you move from one release to another, there are some changes to expect.
- It is possible, but rare to find that SQL which processed in the prior release will not run on the new one. If you have users who test the boundaries, then this is more common.
- There are always new SQLCODEs, and we still find a few applications that do not have tests for other cases.
- Reserved words are handled in context when possible, but new reserved words can cause problems in SQL that worked on the prior release.
- The additional complexity means that storage sizes increase in the DB2 address spaces and in the application address spaces.
- If you use an interface identified as a Product-Sensitive Programming Interface, it must be checked.

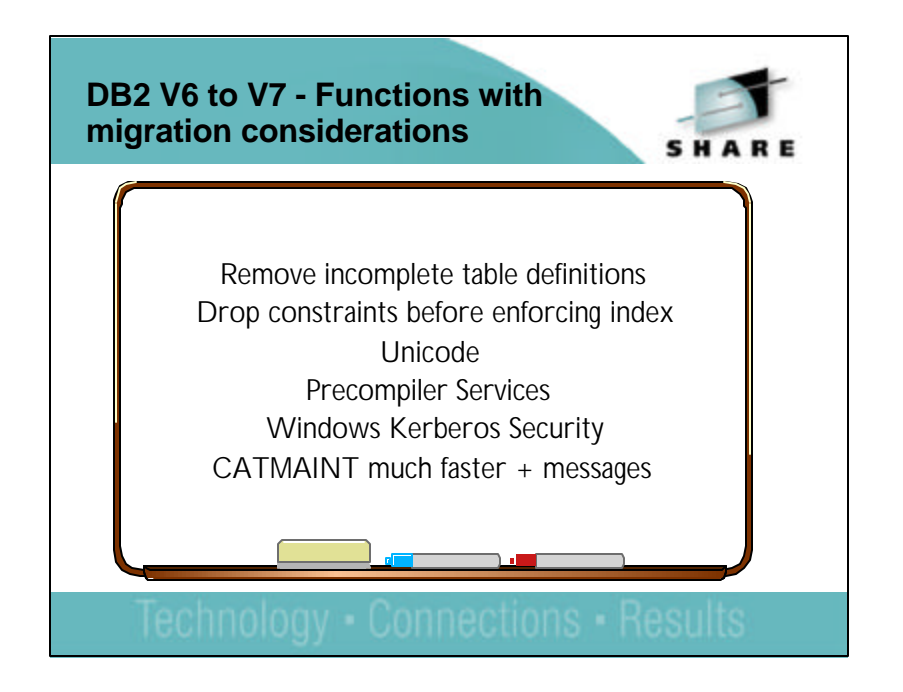

- Moving from V6 to V7 is fairly simple, when compared with moving from V5 to V6 or V5 to V7. There are some incompatibilities, but they are expected to be much less common and have smaller impact than moving to or through V6.
- The complete list is in the Installation Guide, and you should be sure to read the entire section carefully, getting the needed information to the appropriate people.
- Unicode requires OS/390 V2R8 and service. It also requires many application changes.
- Using precompiler services will require the new IBM COBOL V2R2.
- Windows Kerberos security requires OS/390 V2R10 Security Server and DB2 Connect V7.

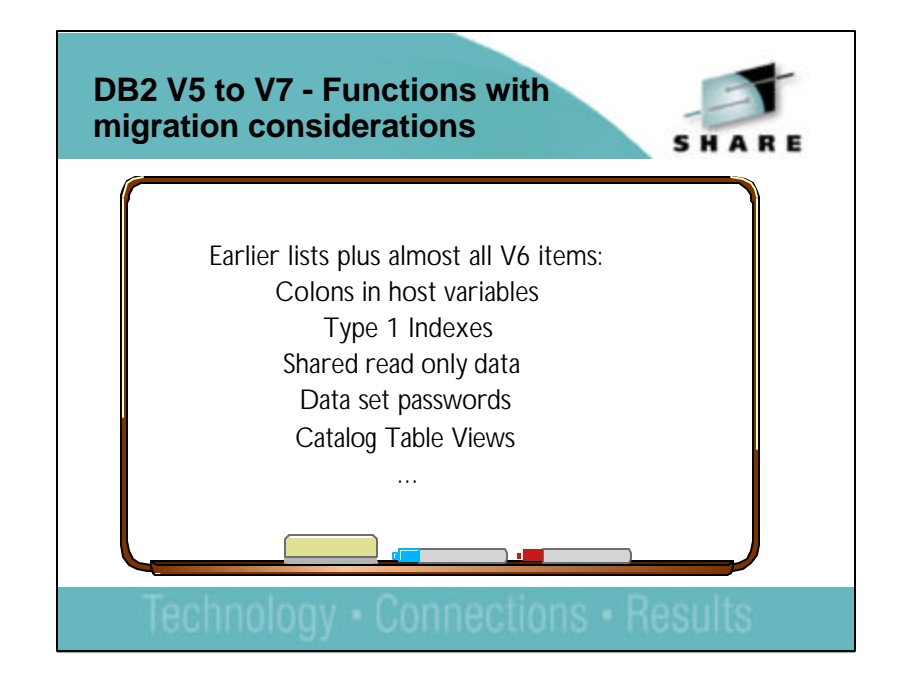

- Moving from V6 to V7 is fairly simple, when compared with moving from V5 to V6 or V5 to V7. If you move to or through Version 6, then the list of changes to manage is much longer.
- On the following foils I have highlighted a number of changes with V5 when they apply for migration from V5 to V7 only or V6 when they apply for migration from V6 to V7 only.
- The DB2 Installation Guide for V7 has two chapters for migration, one from V5 and a shorter one from V6.

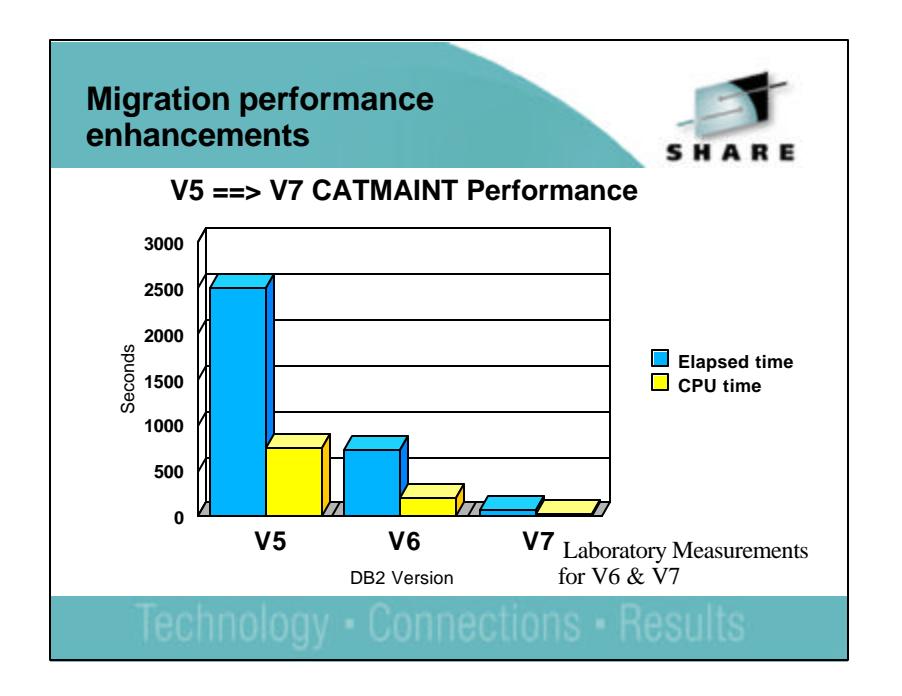

In this chart the V6 and V7 migration elapsed/CPU times are based on actual performance measurements on migrations using a very large DB2 catalog. The V5 numbers are guesses based on V5 migration experiences and are shown to illustrate the known post V5 migration performance improvements.

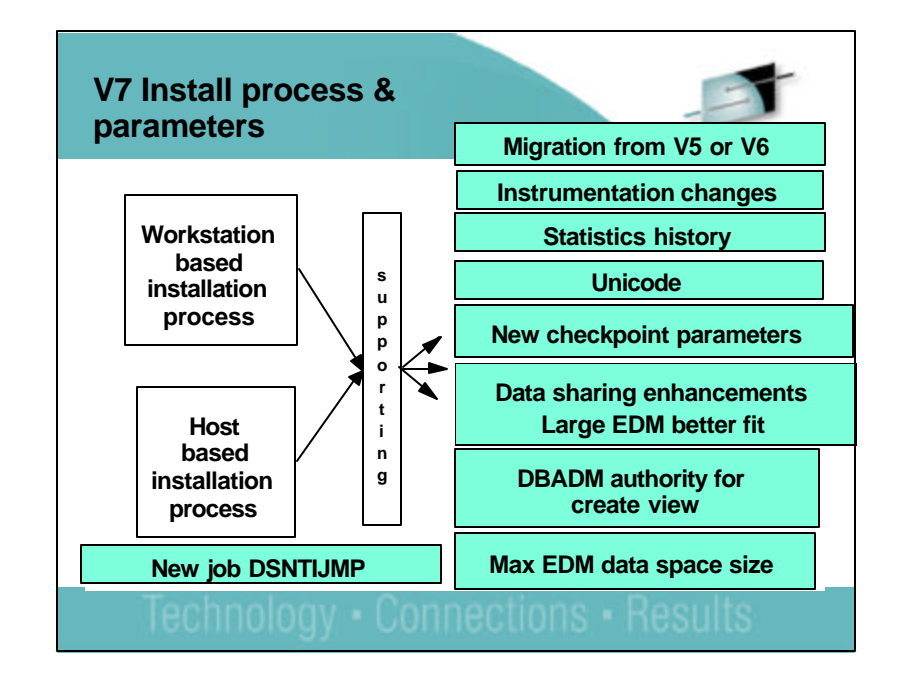

- These are the changes on install panels and in the DB2 Installer.
- There are some significant DB2 Installer changes, including the ability to get parameters from a running subsystem. I recommend DB2 Installer to save some time. The ISPF tailoring is also there, but requires you to get the values when someone edits DSNTIJUZ.
- The parameters at the right are new for the V7 DB2 install process. If you are migrating from V5, there are many more new parameters, basically the same list as V5 to V6 migration.

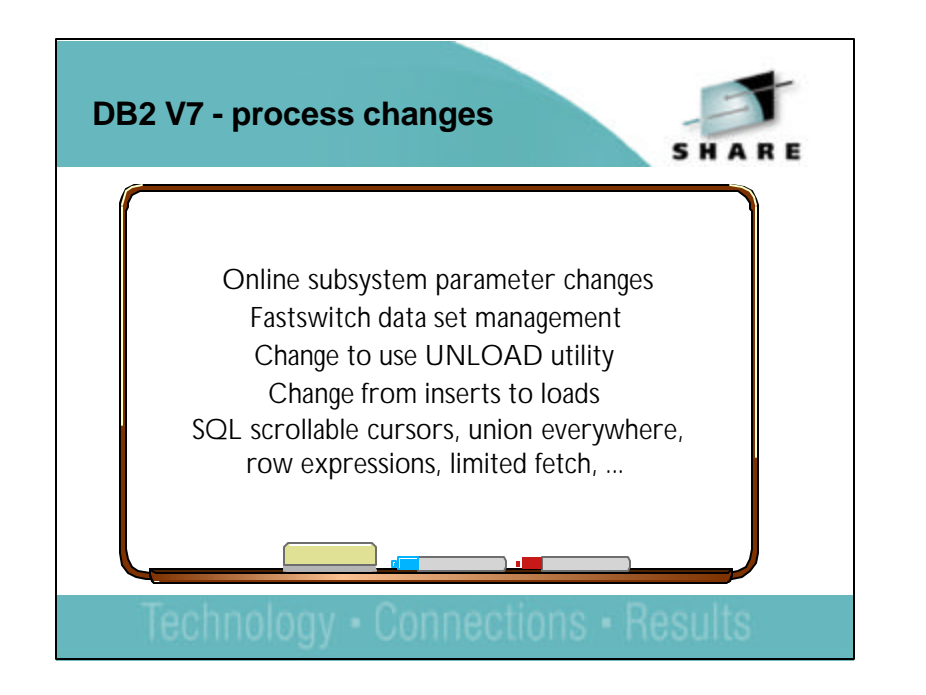

- When you use the new facilities, there may be some changes needed in your current processes and programming.
- If you get a set of subsystem parameters at the start of a process, they can change.
- Names and allocation of data sets changes with the FASTSWITCH parameter.
- Many customers can improve processing speed and flexibility by changing to use the UNLOAD utility, instead of the current technique.
- Some customers can change from using insert or LOAD to being able to LOAD while the data is online.
- There is a wide range of new SQL available for application programmers and query users.

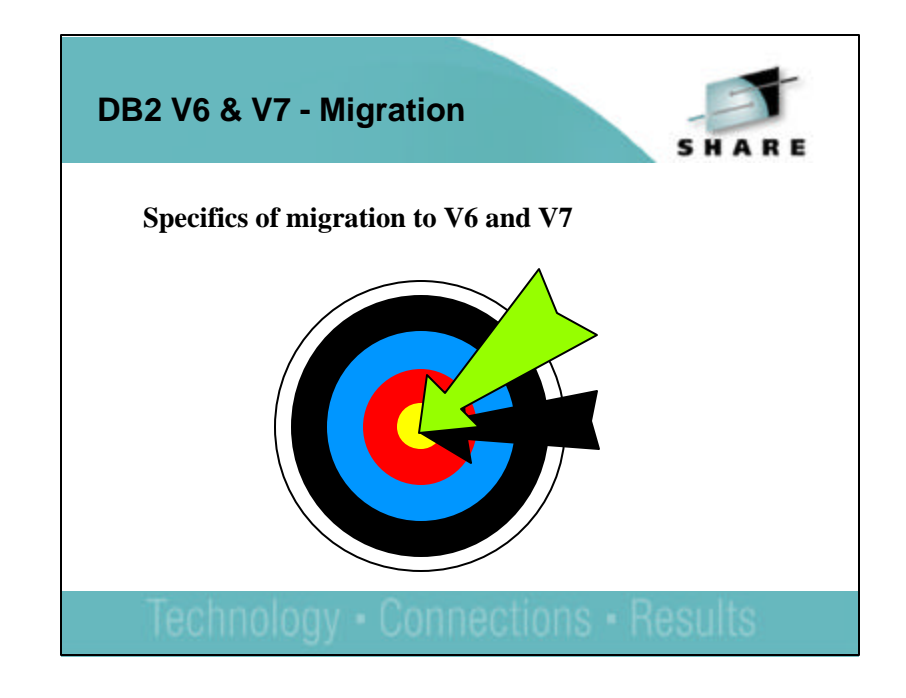

- We have briefly gone over :
	- DB2 for OS/390 andz/OS V7
	- And reviewed what is new in DB2 Version 7.
- Now let's concentrate on what it is going to take for you to get from Version 5 or Version 6 of DB2 for OS/390 to Version 7.
- The V7 Installation Guide has one chapter for migration from V5 to V7 and another chapter for migration from V6 to V7. There are two Information APARs for migration to V7, one for V5 to V7 and one for V6 to V7.
- Gain Experience with new features: You will also want to collect performance information for comparison with the new release. Do this before migration. The same is true for any explain information on your applications. Be sure to collect these on the system where they run, not a test system.

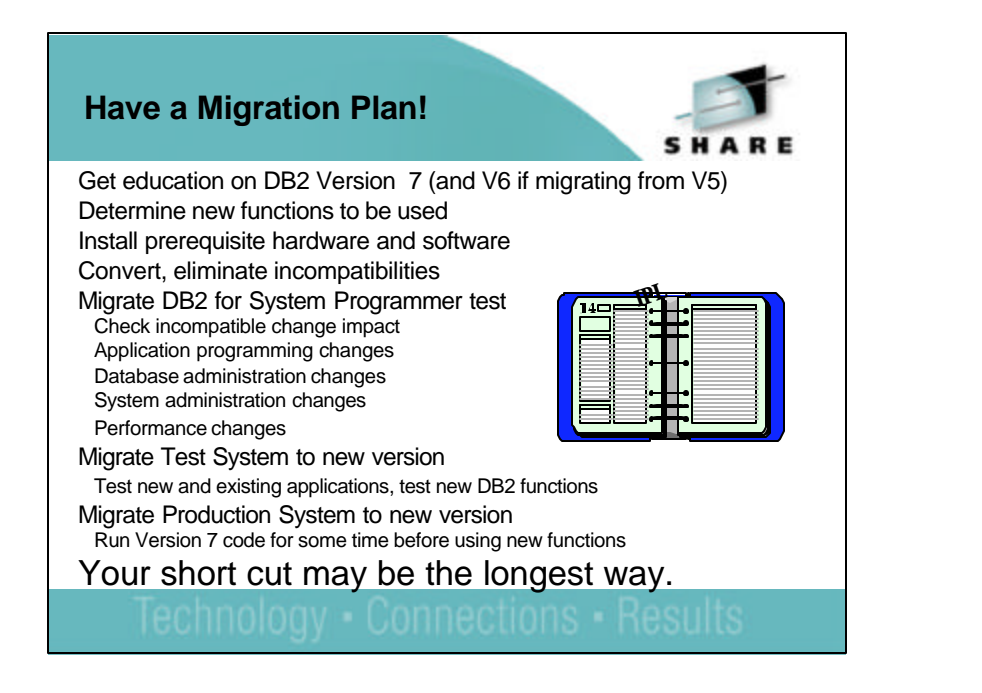

- There is now a little information out on the web regarding DB2 for OS/390 and z/OS V7, but the volume will increase dramatically in the next few days, ranging from manuals that you can download, to IBM education classes and conferences. Be sure to get the Preventive Service Planning (PSP) information from service and review the applicable V7 migration Info APAR II12653 (V6 to V7) or II12652 (V5 to V7). Get the complete list of APARs needed on V5 or V6 and plan to be current on the new release.
- Lots to learn: One step at a time is safer. It is also easier to tell what is causing an error or unexpected result if you limit the number of things you change.
- You can migrate to DB2 V7 from DB2 V6 or V5. Use of some new programs or new features may require prerequisite levels of OS/390 or other products. There is a section in the DB2 V7 Release Guide that points all of these out by program/feature.

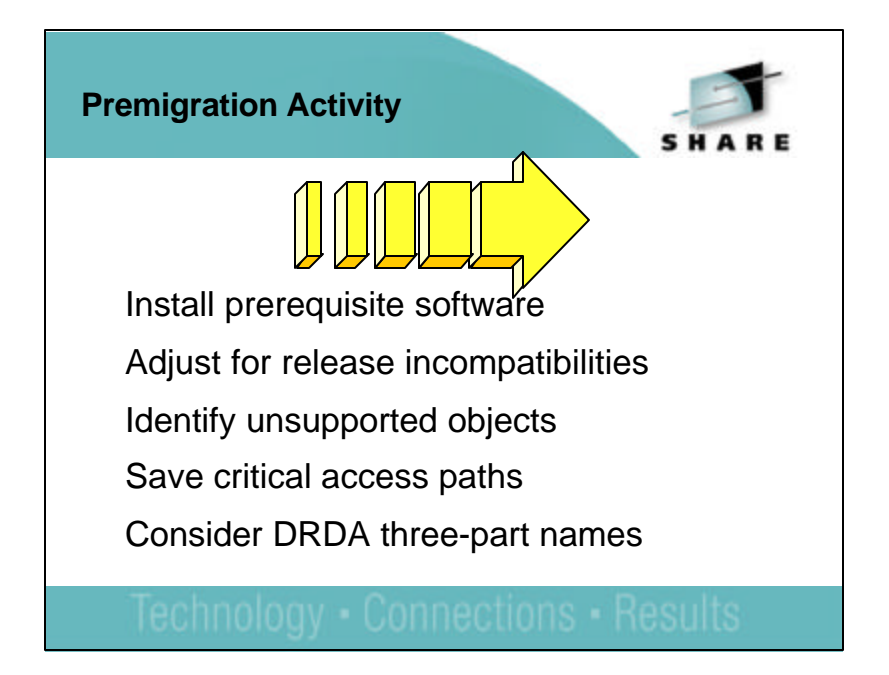

- Before you start the SMP/E process you will want to look into the disk storage requirements.
- Be sure you have installed all of the proper maintenance on DB2 Version 5 or Version 6 BEFORE you start to migrate, especially the APARs for migration and toleration of fallback from Version 7 (PQ34467). Get the list of APARs or PTFs from that APAR or from the Info APAR.
- The following foils and notes address each one of these points in more detail. Allow for plenty of time in your schedule to address these items. Your migration will run much more smoothly if you do.

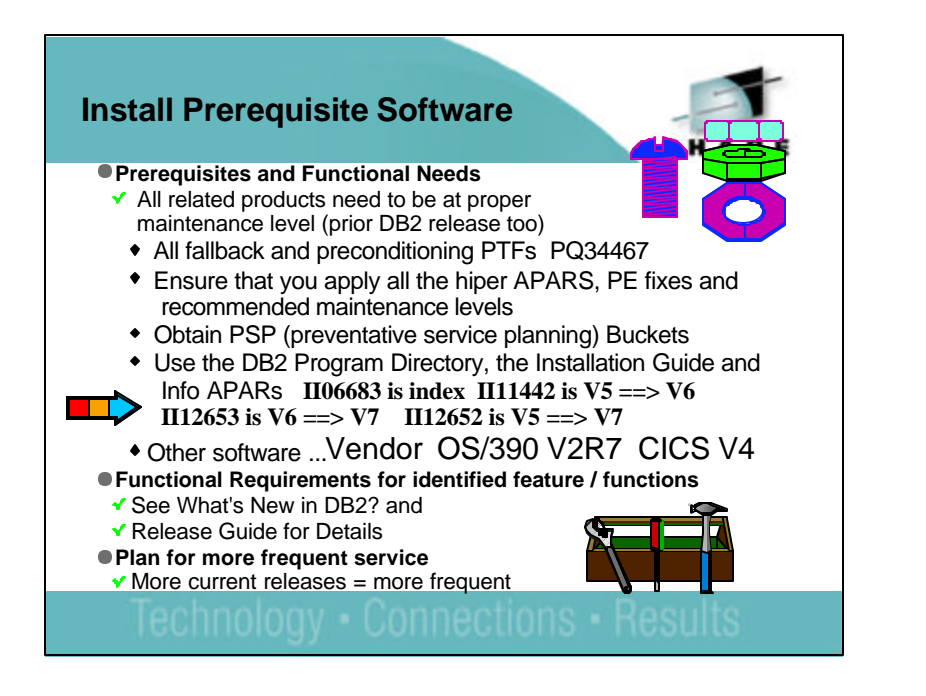

- This process requires research into the available service. You need to know what functions will be used first. Many of the functions have additional prerequisites. Read the section of What's New? and the Release Guide carefully to see if you need to upgrade other software. The most successful policy is to keep software at similar levels. DB2 V6 and V7 require CICS V4 at a minimum. DB2 V6 requires a minimum of OS/390 V1R3, but you will generally want to be later than that now. DB2 V7 requires a minimum of OS/390 V2R7, and some functions need later releases.
- Software from IBM and other vendors needs to be checked for the levels required and needed for the function you want. Some functions delivered as APARs require vendor changes.
- Customer who moves to a new release need to take time to apply service. Customers who are relatively current on service encounter fewer problems. I must admit that your mileage may vary, but we have a name for customers who are back level on service, "unhappy". For DB2 V6 or V7 now, applying PTFs every two to six months with hipers each month is good practice. For V5, three to eight months with hipers every month or two is ok.

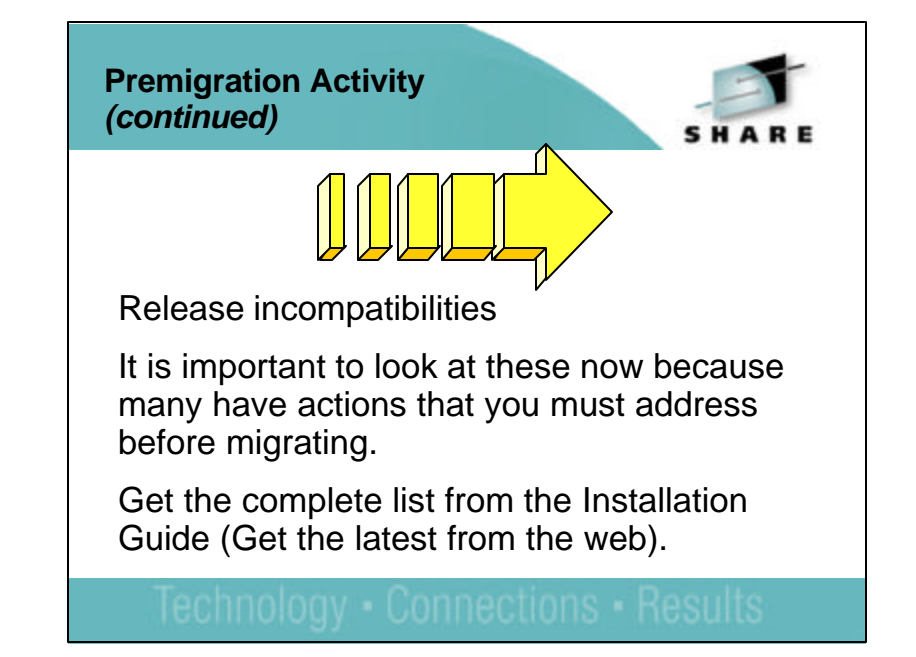

- This list is covered in roughly five pages of the DB2 Installation Guide. Many items need to be addressed before migration. Check the items several times, including just before running CATMAINT. Communication is key.
- We will have more detail on the most common issues on the next few pages.

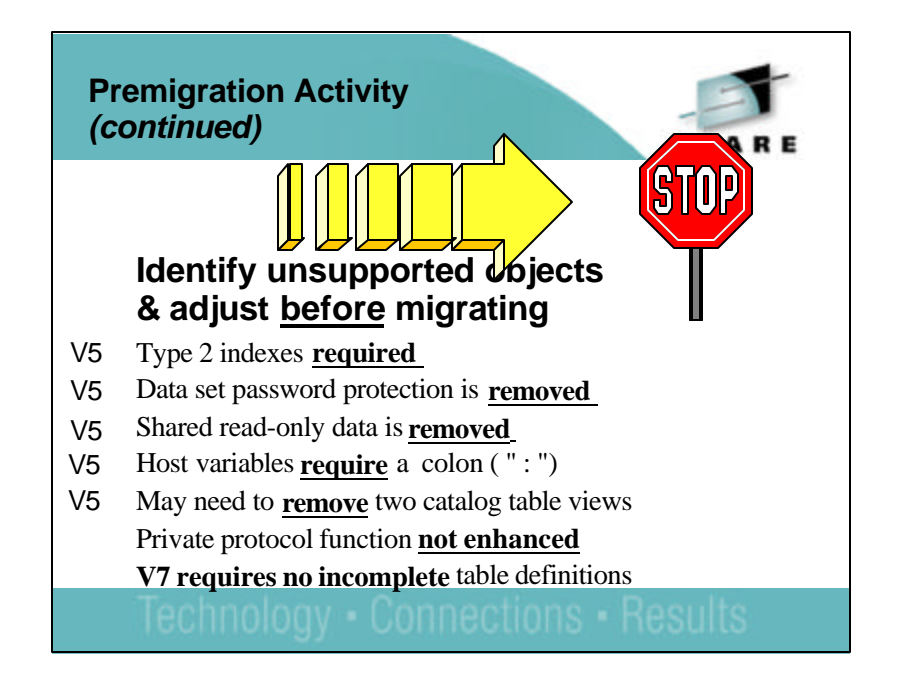

This page contains the items with the highest impact to the success of your migration. Job DSNTIJPM has been provided to help you identify unsupported objects. It queries the catalog and identifies objects that will cause a migration failure. This job generates SQL ALTER statements and REBUILD index statements that you can use to modify the objects. You can also run your own catalog queries. Example queries are in the Install Guide, or in member DSNTESQ of your prefix.SDSNSAMP library.

- Type 2 indexes required: Determine if you need to increase your data set size. Delete and redefine your index space as needed. See the DB2 Administration Guide for calculations or use DB2 Estimator. To convert your indexes to type 2, you can use CONVERT TO TYPE 2 option on ALTER INDEX SQL statement (does not apply to directory indexes). Then run REBUILD INDEX after ALTER INDEX, because the index is stopped until it is rebuilt.
- Data set password protection is removed: Use the ALTER statement to change the data set password to a blank. Alter statements are created for you if you run DSNTIJPM
- Shared read-only data is removed: Use the DROP DATABASE SQL statement on ROSHARE READ databases. Use ALTER DATABASE with the ROSHARE NONE option on databases defined as ROSHARE OWNER.
- Private Protocol function not enhanced: See later foil.

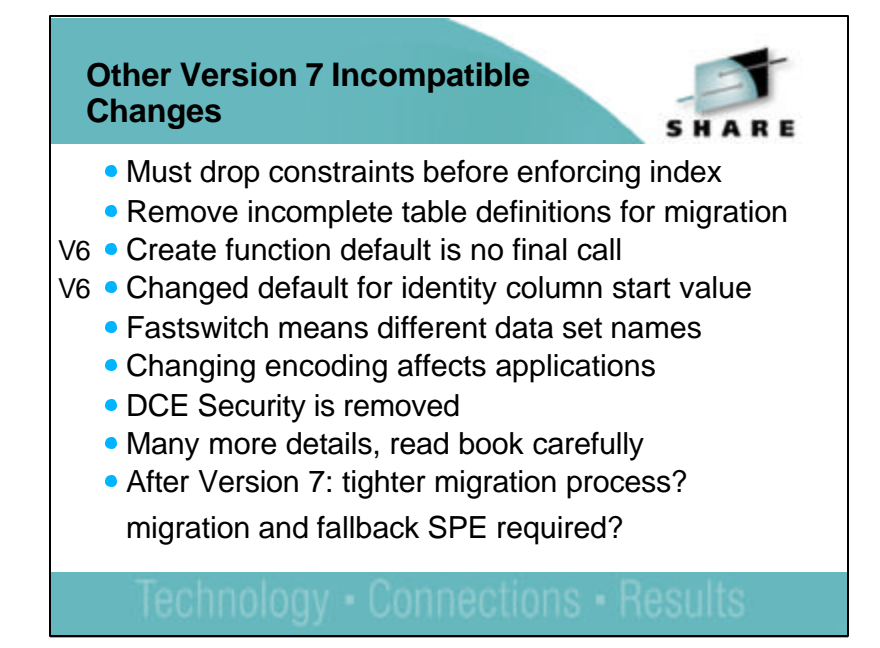

- There are additional incompatibilities for Version 7.
- Version 7 does not permit an index to be dropped if it enforces a constraint. You will need to drop the constraint first.
- Constraints must be completed or the tables must be dropped for migration.
- **The default for CREATE FUNCTION is NO FINAL CALL.**
- The default starting value for the IDENTITY column is the minumum value, rather than 1.
- After Version 7, the migration process may be tightened to remove some holes that customers fall into. We may require applying the migration SPE and a process that allows the new release to run without most new function.

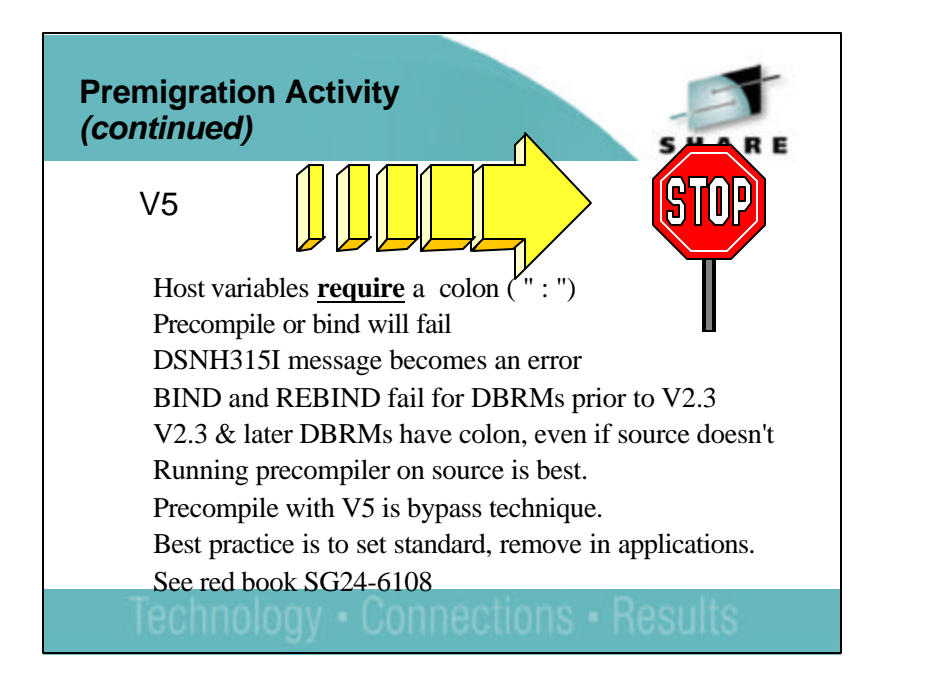

- Applications that contain a host variable reference that do not have the leading colon will fail with an error instead of an informational message (DSNH315I). How can you tell if you have host variables that are not preceded with a colon? If you have the source program, you can just precompile it again in V5 and you will get the message (DSNH315I) or on V6 or V7 to get the error. If you have applications that are already bound, and you don't have the source, the choices are limited. Please see the red book description.
- If you still have a host variable without a preceding colon and you have migrated to V6 or V7, under what conditions will you receive the error? This depends on when the application was originally precompiled. If it was precompiled with the V2.2 or earlier precompiler, you get an error when you rebind or when an automatic rebind occurs. If you bind using the DBRM from the V2.2 precompiler, you will get a failure as well. If you re-precompile on V6 or V7, you will get a syntax error from the precompiler. If the application was bound on release V2.3 or later, you should have no problems with rebind, automatic rebind or a bind using the DBRM.

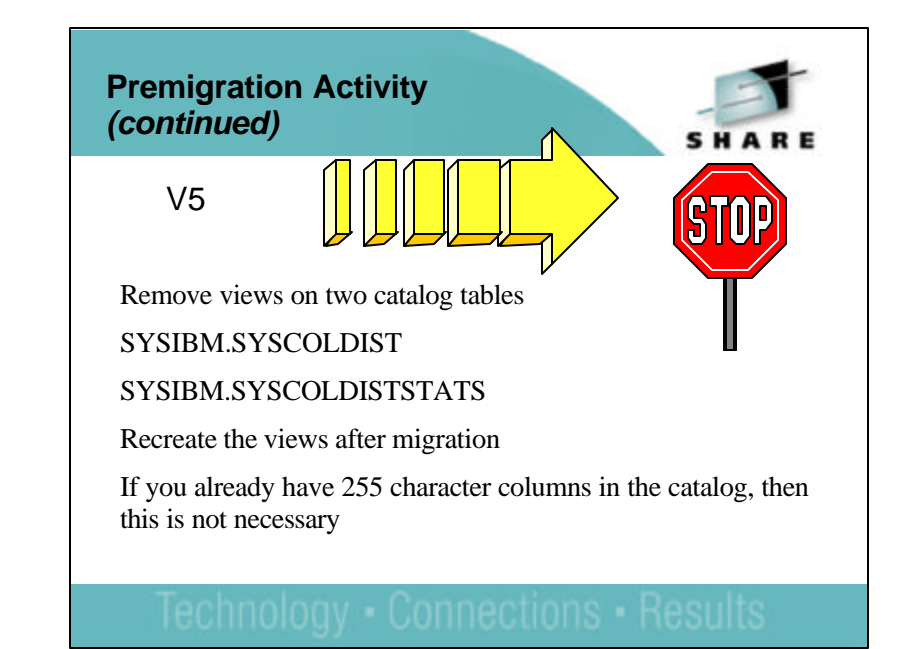

- Remove views on two catalog tables
- Remove all views on catalog tables SYSIBM.SYSCOLDIST and SYSIBM.SYSCOLDISTSTATS before running DSNTIJTC or catalog migration will fail.
- Redefine the views after migration
- Check the most recent maintenance
	- If you have put on PQ22051 and the value in COLVALUE on both tables; SYSIBM.SYSCOLDIST and SYSIBM.SYSCOLDISTSTATS has 255 in it, then you do not need to remove the views.
	- If you have put on PQ29582 (which makes PQ22051 optional) be sure to check COLVALUE of SYSIBM.SYSCOLDIST and SYSIBM.SYSCOLDISTSTATS. If it is not 255 then remove the views on these tables.

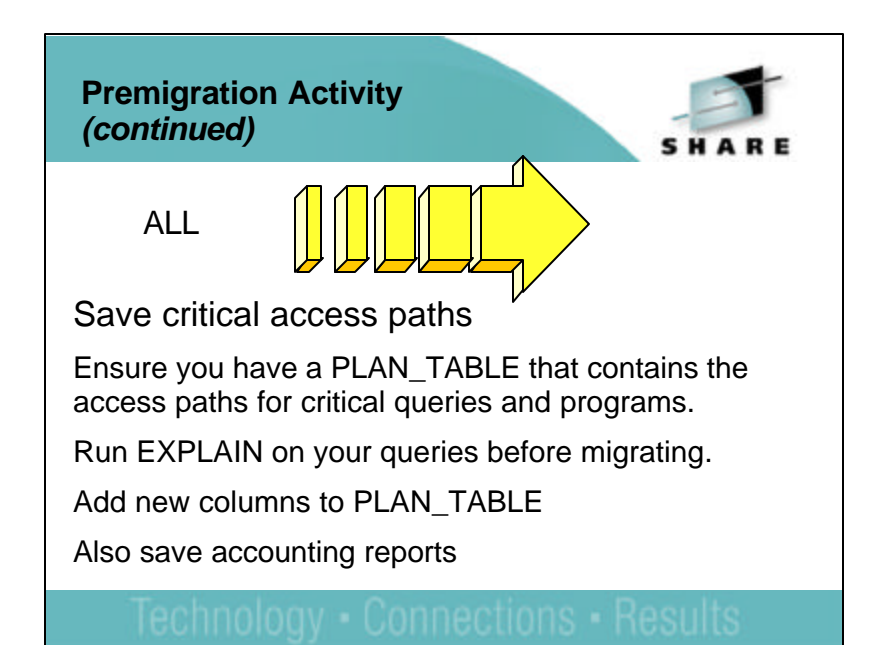

- Save critical access paths
- Changes between releases can cause unwanted access path changes. Identify which queries, plans and packages are especially critical and ensure that a PLAN\_TABLE exists that contains the desired access path.
- Run EXPLAIN on your queries before migrating. EXPLAIN requires a rebind and may change your access paths. To avoid this, extract the needed queries and run EXPLAIN on them under a different application or program name. After the access path is validated, update APPLNAME or PROGNAME columns of the PLAN\_TABLE.
- Use ALTER TABLE to add new Version 6 (V5 migration) and Version 7 columns to the existing PLAN\_TABLE so you don't lose any existing rows.
- Keep accounting reports for the crucial queries and applications.
- If you have a problem and can send in the long accounting reports and explain data, we are very likely to be able to address the issue quickly. If you don't have data, then you're dependent upon lucky guesses.

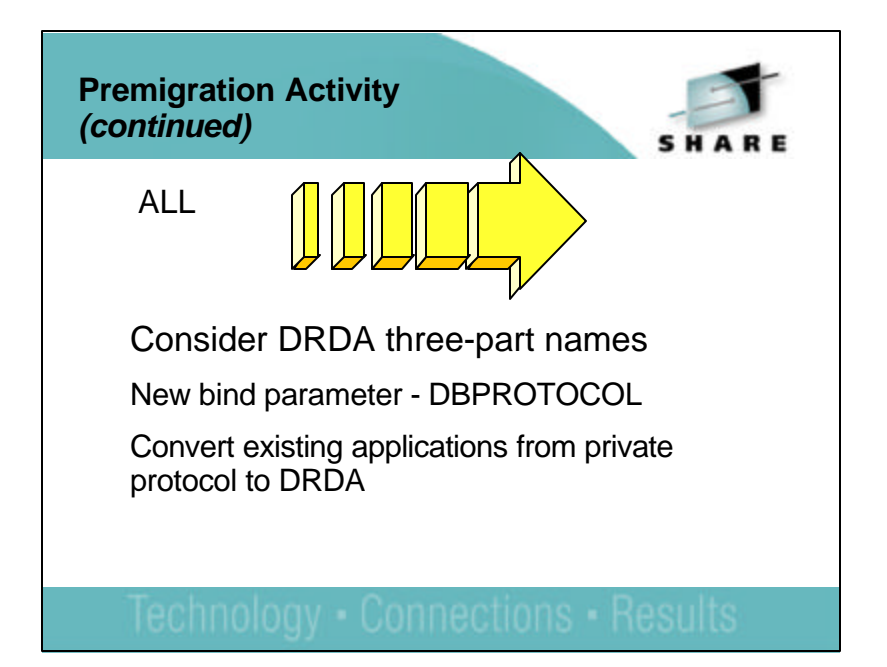

- DRDA support for three part names
- The new bind parameter DBPROTOCOL enables application programs that use three-part names for remote access to use DRDA protocol.
- ► Private Protocol can no longer use type 2 inactive threads. Specify a non-zero value for MAXTYPE 1 to use type 1 inactive threads. DRDA is needed for V6 enhancements to stored procedures, TCP/IP and new data types. Rebind your applications with the DBPROTOCOL option set to DRDA.
- Existing applications can be converted from private protocol to DRDA.
	- Rebind with the DBPROTOCOL parameter
	- Change the governing row in the RLST at the server, from a "governs by plan" to "governs by package".

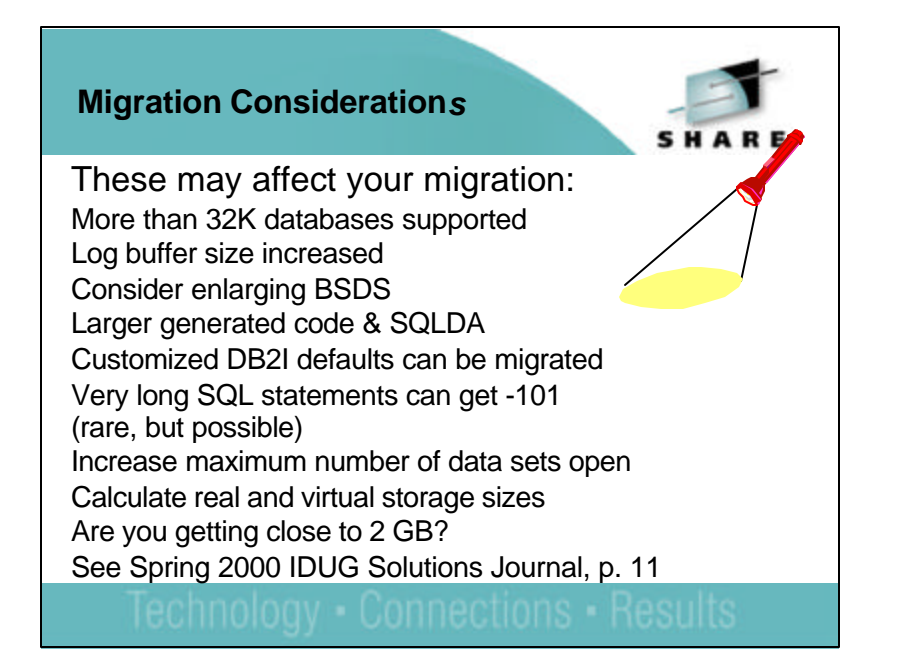

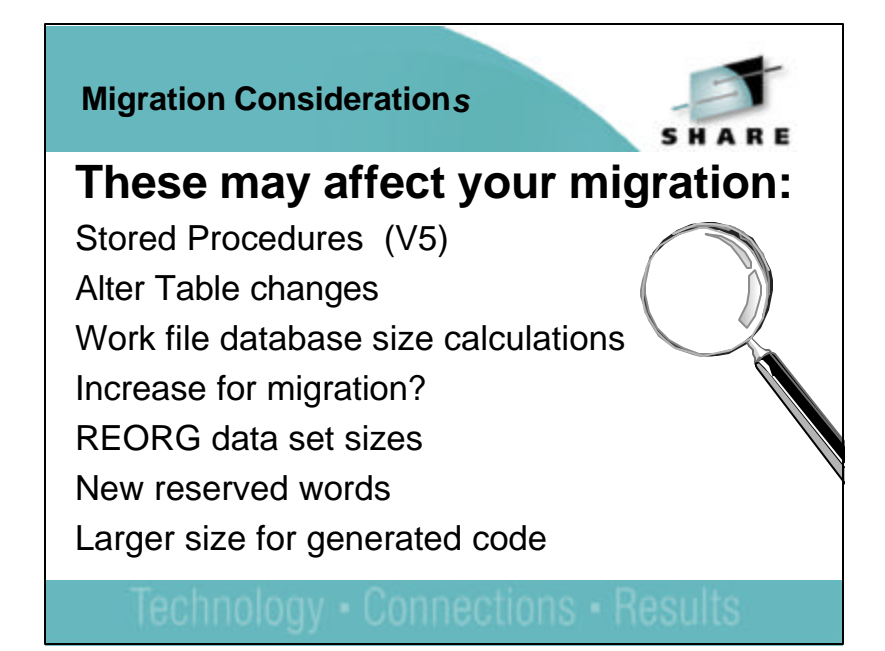

- Number of logs: If you have over 31 active logs, DB2 will remove the oldest from the BSDS. See panel DSNTIPL & job DSNTIJIN. Over 32k databases: This means that the database identifier column SYSIBM.SYSDATABASE may contain negative numbers to indicate that there are more than 32K databases. Maximum Log output buffer size increased to 100,000 4k buffers. Input read buffer size increased to 60 KB .
- Consider enlarging BSDS to accommodate additional buffer pools. Avoid secondary extents, change the record size of the primary allocation to 180 records. See steps on how to reallocate in the DB2 Installation Guide.
- DB2I values specified during a previous release will be used to initialize DB2I default panels DSNEOP01 & DSNEOP02. Any DSNEPROF members will be migrated from Version 5 to Version 6. Be sure to check for new or changed default values to ensure your customized values are still valid.
- SQL -101 is possible on migration, but is very rare. If you have customers who stretch the limits, try their statements.
- Maximum number of open data sets has been raised to 20 25 thousand for customers running OS/390 V2R6. Check virtual storage below the 16M line. Some customers are getting close to 2 GB limits for real and virtual storage. If you are at all close, you should be calculating.
- Stored Procedures in earlier releases used columns AUTHID and LUNAME in SYSIBM.SYSPROCEDURES as a unique identifier for multiple instances. After migration to V7 from V5, the SCHEMA column in the SYSIBM.SYSROUTINES catalog table along with the CURRENT PATH special register and the PATH bind option are used to identify multiple instances of a procedure. See the Installation Guide for more information.
- ALTER TABLE has a new clause ALTER COLUMN, which allows an existing varchar column to be extended up to the maximum length for the varchar data type. See SQL Reference.
- Work file database size is important during job DSNTIJTC. This job updates indexes on catalog tables. The work files are used for sorting each index. DB2 needs enough work file storage to sort the largest index. See the table of added or updated indexes in the DB2 Installation Guide under Migration Considerations.
- Utility enhancements: Online REORG performance has been enhanced. It uses new calculations for the sort and unload data sets. You may need to increase the size of your unload and sort data sets. See the DB2 Utility Guide and Reference.
- Be sure to check as you move for use of new reserved words and larger memory size needed.

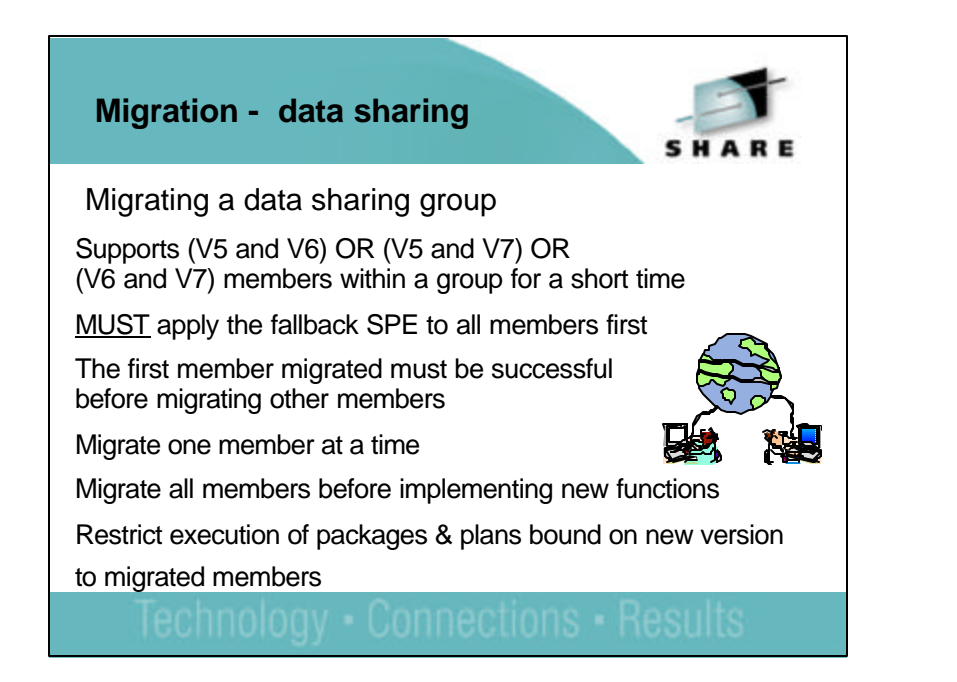

- The key here is to remember that you should only work with new Version 7 function on a member that has migrated to Version 7. Therefore, it is best to migrate all of your members and test with existing applications before implementing any new features or functions.
- If you have multiple releases in a group for more than a week, then you need to have much better controls in place and be able to test your processes more thoroughly.
- Persistent structure size changes, restart light and enhanced constraint management are more complex if multiple releases are involved.

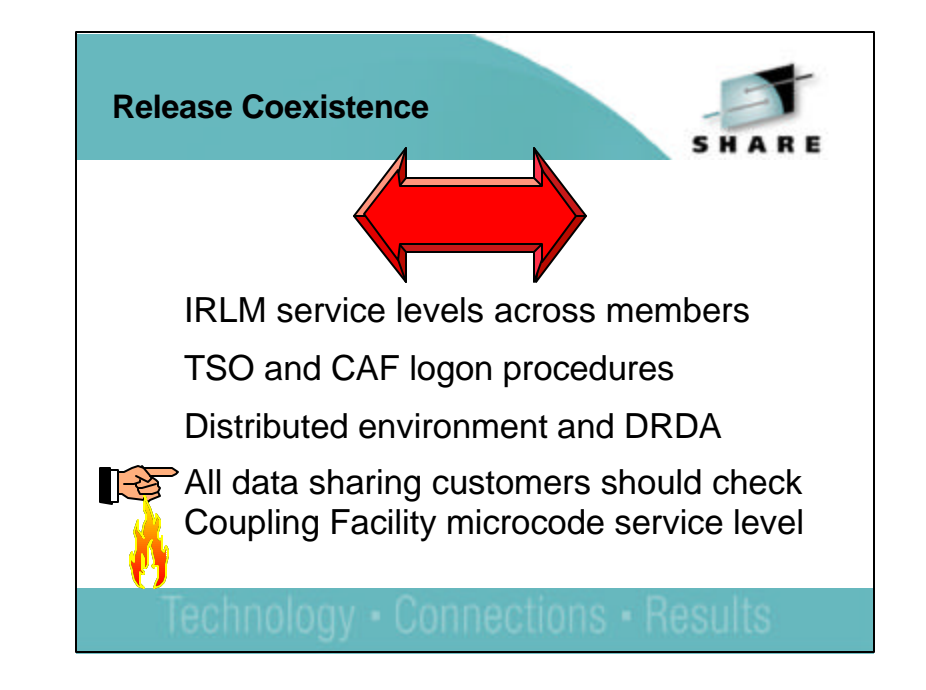

- $\overline{\phantom{a}}$  IRLM
- Consider that some members of a data sharing group may run with newer service levels when you apply IRLM service
- TSO and CAF
	- Can attach to either release with existing procedures
	- You MUST update those procedures before migrating to any release subsequent to V7
- DRDA: New distributed functions introduced in V6 of DB2 for OS/390 can be used only when using DRDA access.
- When you migrate to Version 6 or 7, you can begin to use some new function which has prerequisite CF microcode levels. If you don't have the correct microcode level, you can lose data. See the red alerts.

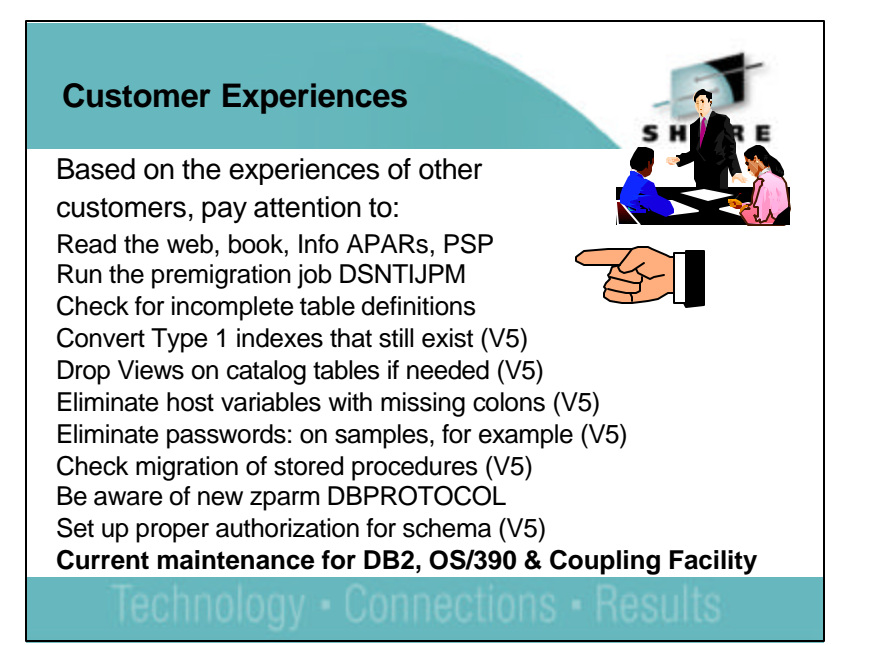

- Remember a previous foil titled Premigration Action with the stop sign on it? Many early customer problems dealt with items there. Sometimes a new one was created after the first check.
- Convert every index to a type 2 index. Check again.
- Check for views on SYSCOLDIST & SYSCOLDISTSTATS
- SQL errors on stored procedures may hinder migration. Application programmers must add colons for all host variables. Make sure DBAs understand the new authorizations and meaning of schema names. DBPROTOCOL default changed and changed back. Check for release dependent objects on fallback or coexistence.
- Customers who ran sample jobs did not realize that they had password protection on some of the sample data sets. If you ran samples and have not deleted passwords, you may want to delete the sample database.
- Because we are continually updating, it is important that you have the latest maintenance applied.

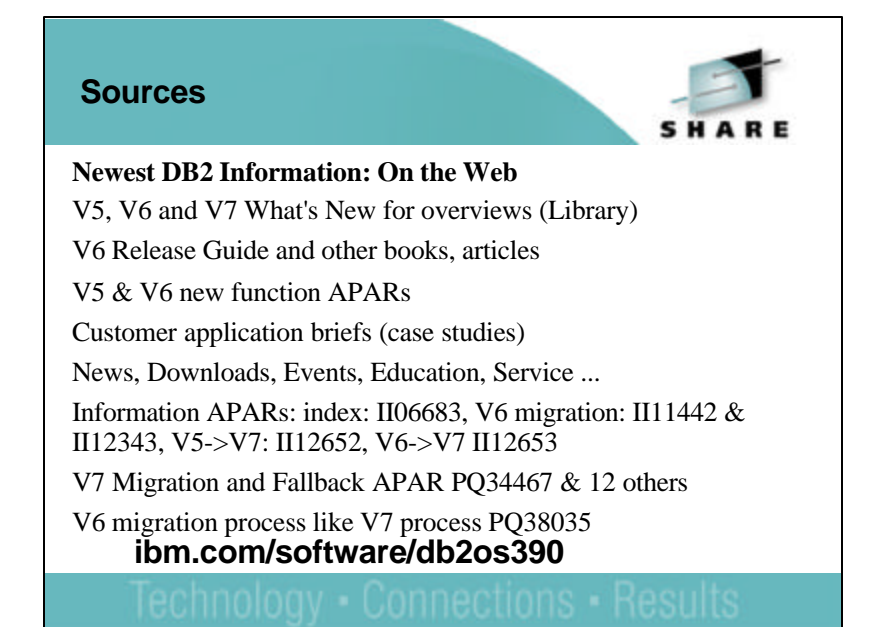

- Notes: Sources On the web
- You will find the most up to date information on the DB2 for OS/390 web site. From this site you can access downloads, education, publications, demos, presentations, conferences, etc.
- In addition here are some links that deal with some OS/390 and DB2 family topics:
- DB<sub>2</sub> Family
- ibm.com/software/db2  $\ddot{\phantom{1}}$
- DB2 for OS/390
- ibm.com/software/db2os390
- DB2 Family Performance
- ibm.com/software/db2/performance

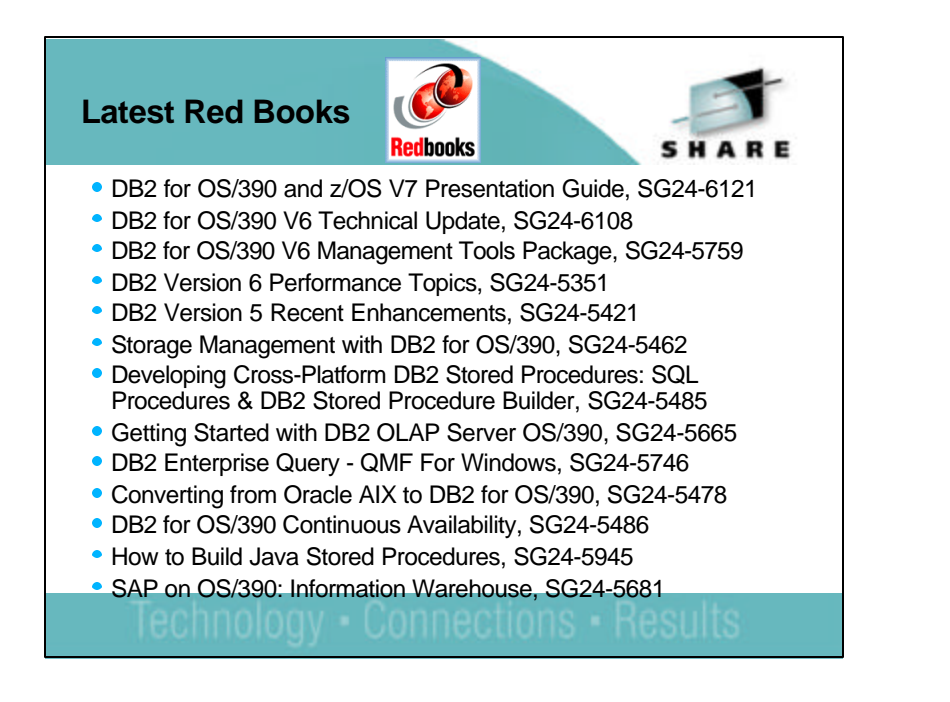

- Here are some of the most recent red books. To find the latest ones, use the web.
- ibm.com/redbooks
- ► Put DB2 in the search criteria.
- Click Go.
- The books are shown, including residencies for new books to be written, red papers, red pieces or draft books, and then the red books, with the latest books at the top.

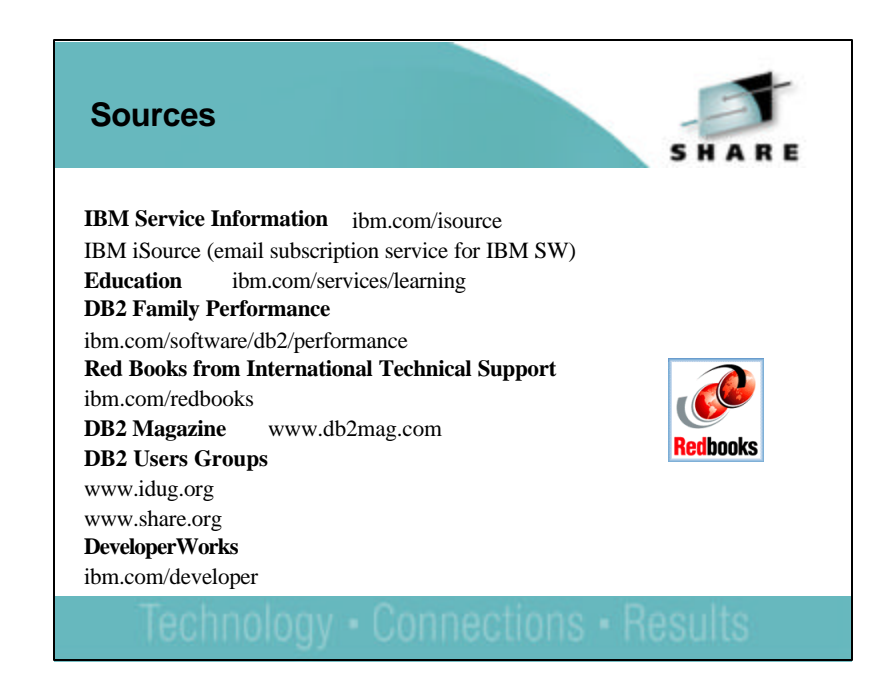

• These are the primary web pages for DB2 information. Just think of them as e-pointers.